## **Interfacce Iterator e Iterable**

Il problema appena affrontato è così frequente che Java lo ha "standardizzato" prevedendo classi "generiche" Iterator e Iterable

Il termine **Interfaccia** indica una definizione di classe di cui si dichiara la firma dei metodi ma non il relativo sviluppo di codice.

Sarà compito di altre classi **implementare** l'interfaccia sviluppandone tutti i metodi.

Nell'implementazione è obbligatorio implementare tutti i metodi previsti dall'interfaccia, mentre è liberamente possibile prevedere altri metodi

```
interface MiaInterfaccia{
  public void faiQualcosa(); //NOTA BENE: niente codice del metodo
}
class MiaImplementazioneChiaccherona implements MiaInterfaccia {
  public void faiQualcosa(){
     System.out.println("Io parlo!");
   }
}
class MiaImplementazioneSilenziosa implements MiaInterfaccia {
  int conta=0;
  public void faiQualcosa(){
     conta++;
   }
  public int quantoHaiFatto(){
     return conta;
   }
}
```
Per essere più precisi le interfacce Iterator e Iterable sono parametrizzate, cioè vanno applicate ad una classe; la scrittura più appropriata è Iterator<E> e Iterable<E> dove al posto di E andrà di volta in volta la classe di riferimento, quasi come se fosse un parametro di un metodo.

## *Interfaccia Iterator<E>*

http://docs.oracle.com/javase/7/docs/api/java/util/Iterator.html

Per essere più concreti nell'esempio di squadre e atleti la classe di riferimento è Atleta, per cui la nostra classe iteratore diventa:

```
class SquadraIterator implements Iterator<Atleta> {
   //il codice di implementazione
}
```
i metodi da implementare sono tre di cui due (non a caso) sono hasNext() e next() che abbiamo già visto, il terzo remove() è destinato alla rimozione dell'elemento corrente, ed ecco una possibile implementazione:

```
 /**
  * Classe iteratore sulla squadra
  */
 class SquadraIterator implements Iterator<Atleta> {
```

```
 int indice=0;
     boolean enableRemove=false;
     /**
      * ritorna tru ese il prossimo next() avrà successo
      * @return 
      */
     public boolean hasNext(){
      enableRemove=indice<numeroAtleti;
       return enableRemove;
     }
     /**
      * ritorna il prossimo dato
      * @return 
      */
     public Atleta next(){
       if (hasNext()){
         Atleta a=squadra[indice];
         indice++;
         return a;
       }
       else {
         throw new NoSuchElementException();
       }
     }
     public void remove(){
       if (enableRemove){
        for (int i=indice; i<numeroAtleti; i++) {
           squadra[i]=squadra[i+1];
 }
         squadra[numeroAtleti]=null;
         numeroAtleti--;
         enableRemove=false;
       }
       else {
         throw new IllegalStateException();
       }
     }
 }
```
## *Interfaccia Iterable<E>*

http://docs.oracle.com/javase/7/docs/api/java/lang/Iterable.html

Ci si aspetta dunque che ogni classe che implemtenta Iterable abbia un metodo iterator() che restituisce un iteratore sugli elementi interni alla classe stessa,

quindi nel nostro caso diventa:

```
/**
  * Gestione dei dati di una squadra di atleti
  * @author Gianni
  */
public class SquadraDiAtleti implements Iterable<Atleta>{
   // . . .
   /**
    * ritorna un iteratore
    * @return 
    */
   public Iterator<Atleta> iterator(){
     return new SquadraIterator();
   }
   /**
    * Classe iteratore sulla squadra
    */
   private class SquadraIterator implements Iterator<Atleta> {
     // . . . 
   } 
}
```
Si noti che la classe SquadraIterator è diventata privata e che il metodo iterator() dichiara di restituire Iterator<Atleta>.

Dal momento che l'interfaccia di Iterator è nota non ho alcun bisogno di conoscere i dettagli di implementazione per utilizzarla, anzi sabendo che un oggetto è di classe Iterator so esattamente che ho disponibili i tre metodi hasNext(), next() e remove(), mentre per un oggetto di classe SquadraIterator ho bisogno di esaminare il suo elenco di metodi per poterne conoscere le properietà.

## *Proprietà di un oggetto di classe Iterable*

La potenza delle interface sta nel fatto che consentono di generalizzare un problema, di permettere di scrivere codice prima che ancora sia stata pensata una implementazione, di scrivere codice applicabile a tutte le possibili implementazioni.

Vediamo un esempio concreto. Per definizione stessa Iterable si sa che un oggetto di una classe che lo implementaavrà un metodo che restituisce un Iterator, e ancora si è certi che quell'Iterator ha a disposizione il metodo hasNext() e next(), per cui la java virtual machine rende disponibile la possibilità di utilizzare un for applicato ad un oggetto di classe Iterable:

```
for (ElementClass element:IterableObject) {
   // utilizzo element
```
}

Nel nostro esempio vediamo il segmento di codice di scrittura su file di tutti i dati di squadra:

```
 Iterator<Atleta> iteratore= atleti.iterator();
```

```
 while (iteratore.hasNext()){
          Atleta a=iteratore.next();
         scrittore.setPettorale(a.getPettorale());
         scrittore.setCognomeNome(a.getCognomeNome());
         scrittore.setPeso(a.getPeso());
 }
```
la classe degli elementi è Atleta, l'oggetto di classe Iterable è atleti, all'interno del ciclo ci serve un oggetto atleta, quindi possiamo scrivere:

```
 for (Atleta a:atleti){
         scrittore.setPettorale(a.getPettorale());
         scrittore.setCognomeNome(a.getCognomeNome());
         scrittore.setPeso(a.getPeso());
 }
```
questo codice è più semplice da scrivere e rende "invisibile" l'iteratore lasciando evidente quello che è più interessante per l'algoritmo, cioè che partiamo dall'oggetto atleti e lavoriamo su ogni (**foreach**) atleta. Inoltre l'interprete della JVM traduce in modo più efficiente il costrutto così ottenuto.

[cc](#page-3-0)

<span id="page-3-0"></span>cc Quest'opera è stata rilasciata con licenza Creative Commons Attribuzione - Non commerciale - Condividi allo stesso modo 3.0 Italia. Per leggere una copia della licenza visita il sito web http://creativecommons.org/licenses/by-nc-sa/3.0/it/ o spedisci una lettera a Creative Commons, 171 Second Street, Suite 300, San Francisco, California, 94105, USA. Giovanni Ragno – ITIS Belluzzi Bologna 2012-13

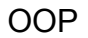